## Resize pdf document page size

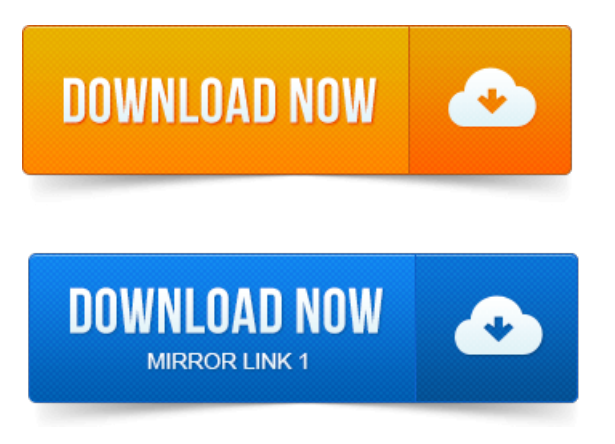

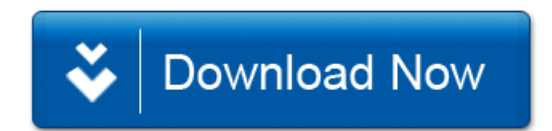